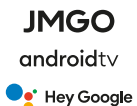

# **N1 Pro**

Руководство пользователя

#### **Вступление и правовая информация**

Спасибо, что выбрали продукцию JMGO!

Проектор (устройство, изделие) может являться источником повышенной опасности, внимательно ознакомьтесь с данным руководством пользователя до начала использования и строго соблюдайте все изложенные в руководстве рекомендации.

Мы постоянно улучшаем конструкцию и функции наших устройств, не все изменения могут быть отражены в печатной версии руководства, рекомендуем ознакомиться с последней электронной версией руководства пользователя, доступной на сайте www.jmgo.ru

Рисунки в этом руководстве приведены для примера. Фактический внешний вид устройства зависит от приобретенной модификации.

Были предприняты все усилия для упрощения формулировок в руководстве пользователя. Если описание кажется пользователю слишком сложным, непонятным или наоборот, простым и не даёт полного понимания всех нюансов, рекомендуем связаться со службой поддержки клиентов www.jmgo.ru

Google, Google Play, Chromecast, YouTube, Android, Android TV и другие связанные с ними названия и логотипы являются товарными знаками корпорации Google LLC. Другие упомянутые в данном документе товарные знаки, названия компаний, продуктов и сервисов принадлежат исключительно их владельцам.

#### **Комплектация**

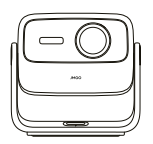

Проектор

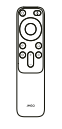

Пульт дистанционного управления (ПДУ)

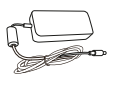

Блок питания

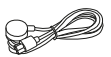

Кабель питания

Шестигранный (имбусовый) ключ для фиксации положения проектора (используйте в случае размещения под потолком)

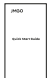

Руководство пользователя

#### **Инструкция по безопасному использованию**

Устройство предназначено для домашнего использования.

Данное устройство - не игрушка. Дети могут использовать его только под присмотром взрослых.

Устройство оснащено источником света повышенной мощности. Прямое попадание света в глаза людей или животных может привести к необратимому повреждению органов зрения. Устройство оснащено

программно-аппаратными средствами защиты, снижающими яркость источника света при обнаружении людей в области освещения. Мы настоятельно рекомендуем не отключать её. Вместе с тем, мы не можем гарантировать вероятность обнаружения людей во всех возможных ситуациях. Наличие указанного средства защиты не отменяет необходимость соблюдения мер предосторожности пользователем. Ни в коем случае не допускайте прямого попадания света лампы проектора в глаза людей или животных.

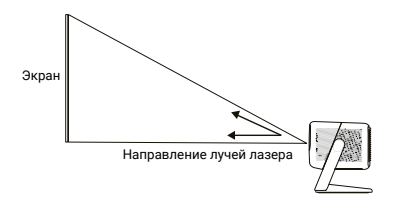

Не используйте его во влажных средах, не проливайте на устройство жидкости.

Не размещайте это устройство рядом с источником тепла.

Не помещайте прибор в закрытый корпус без вентиляции.

В случае нарушения инструкций данного руководства пользователем производитель не несет никакой ответственности за риски и повреждения имущества.

### **Внешний вид и элементы управления**

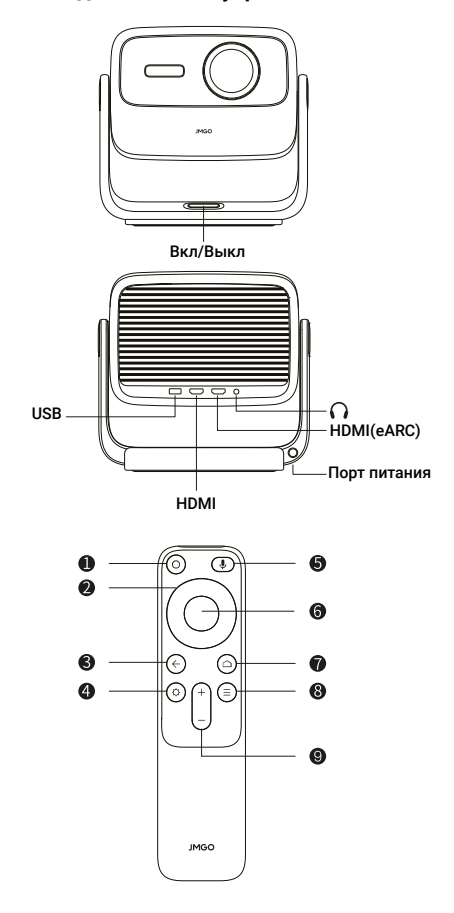

#### **Функции кнопок ПДУ**

- 1 Включение/выключение
- 2 Навигация по меню (вверх/вниз/влево/вправо)
- 3 Назад
- 4 Настройки
- 5 Вызов Google ассистента
- 6 ОК (вход в выбранное меню/подтверждение выбора)
- 7 Домой (возврат на домашний экран)
- 8 Меню
- 9 Регулировка громкости

# **Начало работы**

Разместите проектор в желаемом месте просмотра.

При размещении под потолком, после установки проектора снимите заглушки шарнирного соединения и зафиксируйте положение проектора затяжкой винтов шестигранным ключом из комплекта поставки. Закройте заглушки.

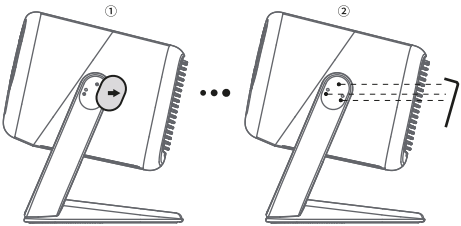

Подключите кабель питания к сети питания и блоку питания, блок питания подключите к порту питания устройства.

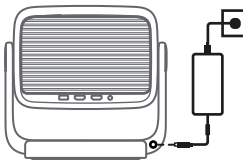

Однократно нажмите кнопку «Вкл/выкл», индикатор кнопки должен загореться, сигнализируя о включении устройства.

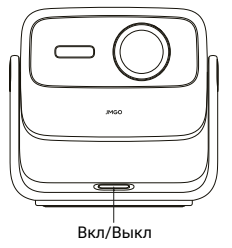

Установите в Пульт Дистанционного Управления (ПДУ) элементы питания – ААА, 2 шт (в комплект не входят).

При первом включении потребуется подключить ПДУ к проектору, о чём на экране будет показано соответствующее уведомление. Нажмите и удерживайте кнопки «Настройки» и «Меню» одновременно, до появления на экране сообщения об успешном подключении ПДУ. Отпустите удерживаемые кнопки.

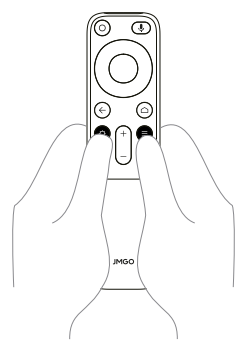

Следуйте подсказкам на экране для завершения настройки устройства.

#### **Характеристики и параметры**

Модель: J92-5DH Технология: DLP DLP модуль: TI 0.47" DMD Разрешение: 1920х1080 (FullHD) Источник света: лазер трёх цветов Световой поток: 1500 CVIA люмен Контрастность: 1600:1 Поддержка HDR: да, HDR10 Проекционное соотношение: 1.2:1 Чипсет: MT9629 ОЗУ: 2 ГБ ПЗУ: 32 ГБ ОС: Android TV 11.0 Сети Wi-Fi 6, 2,4/5 ГГц, 802.11a/b/g/n/ac/ax, Bluetooth 5.0, 802.15.1 Встроенные динамики: 2х10 Вт Уровень шума: <26 дБ Порты: Питание (DC 24 В), HDMI 2.1 + HDMI 2.1(eARC), USB-A, 3,5 мм аудио выход Блок питания: Вход - 100-240 В~, 50-60 Гц, 2 А Выход - 24 В, 6,25 А Размеры: 241 х 236 х 203 мм Вес: 4,56 кг

### **Безопасность лазерного оборудования**

Продукт относится к классу 1 по IEC 60825-1:2014 Максимальный уровень излучения лазера: 0,39 мВт

Длины излучаемых волн: Красный: 635-655 нм Зелёный: 515-535 нм Синий: 455-475 нм

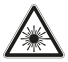

#### **Условия хранения и эксплуатации**

Оборудование должно быть защищено от внешних воздействий.

Условия безопасной эксплуатации. Допустимая температура воздуха 0° — +40°С и относительная влажность 30 — 85%. Условия хранения. В закрытой упаковке при температуре окружающего воздуха -10° — +40°С.

#### **Правила и условия утилизации**

По окончании срока службы оборудование утилизируется в соответствии с правилами и законодательством страны эксплуатации, а также рекомендациями производителя.

#### **В случае неисправности**

В случае обнаружения неисправности обратитесь в службу поддержки www.jmgo.ru для консультации или в сервисный центр (СЦ) для диагностики и ремонта оборудования. Список СЦ доступен на www.jmgo.ru

## **Гарантия**

Гарантия осуществляется по серийному номеру и действует 1 год с даты продажи (рекомендуем сохранять документы, подтверждающие факт покупки).

Срок службы - 2 года с даты производства.

Дата производства указана на упаковке и устройстве.

Устройство не подлежит бесплатному гарантийному

обслуживанию в случае повреждений или дефектов, вызванных следующими причинами:

• нарушение условий эксплуатации, указанных в Руководстве пользователя;

• обнаружение механических или иных повреждений устройства, а также повреждений, связанных с использованием в целях, для которых оно не было предназначено или в нарушение инструкций изготовителя или продавца, касающихся использования и обслуживания;

• обнаружение следов воздействия жидкости или пара;

• обнаружение попытки стереть, уничтожить или

модифицировать заводской номер или ПО;

• обнаружение следов вскрытия, изменения или повреждения пломб;

• обнаружение следов попадания в устройство пищи и других посторонних предметов;

• несчастные случаи, форс-мажорные обстоятельства и действия третьих лиц (в частности, последствия кражи, удара молнии и т. п.);

• естественный износ устройства или его принадлежностей вследствие повседневного использования;

• обслуживание, ремонт в неавторизованным компанией-продавцом сервисном центре;

• использование или подключение к дополнительному оборудованию, не предназначенному для использования с данным устройством;

#### **Контакты технической поддержки**

8 (800) 5506637 support@jmgo.ru www.jmgo.ru

#### **Информация о производителе и импортёре**

#### **Производитель/изготовитель**

SHENZHEN HOLATEK CO., LTD. Адрес: #12 , Building 1, Chongwen Park, Nanshan Zhiyuan, 3370 Liuxian Ave, Nanshan District, Shenzhen, China Сайт: https://global.jmgo.com/ E-mail: after-sales@jmgo.com Сделано в Китае

**Импортёр и лицо, уполномоченное принимать претензии** ООО «СофтМастер». Адрес: 125212, г. Москва, вн. тер. г. муниципальный округ Головинский, ш. Головинское, д.5. к1 Сайт: www.jmgo.ru E-mail: support@jmgo.ru

#### **Информация о сертификации**

Все оформленные сертификаты и декларации доступны на www.jmgo.ru/cert

# FAT